2. Дитина і дорослий: вчимося спілкуватись: Готуємося до мовленнєвого спілкування з дошкільниками / І. О. Луценко. - 2-ге вид., перероб. і доповн. – К. : Світич, 2013. – 208 с.

УДК 02:004:37

ЧЕРНЯНЧУК Я. В., ЛАВРЕНОВА М. В., Мукачівський державний університет

## **ВИКОРИСТАННЯ QR-КОДІВВ ОСВІТІ**

Інформаційний прогрес сучасного суспільства зростає дуже стрімко, але модернізація освіти, на жаль, не завжди встигає за новаціями. Так, більшість можливостей інтернету все ще залишаються неосвоєними в цій галузі. Тож необхідно допомогти вчителям освоїти інноваційні форми та методи організації навчально-виховного процесу, що стимулюватиме їх до професійного зростання, дозволить перекласти частину своєї роботи на ІКТ, урізноманітнити позакласну діяльність, зробити її більш цікавою та інтенсивною.

Застосування ІКТ в освіті вивчали В. Биков, Р. Гуревич, М. Жалдак, Ю.Жук, М.Кадемія, А. Коломієць, В. Мадзігон, Ю. Машбиць, Н. Морзе, О.Науменко, В.Руденко, О. Співаковський, О. Чайковська, К. Фадєєва, О.Шестопалюк та ін. Особливості впровадження цих технологій в системі літературної освіти розглянуті в дослідженнях Л. Богдан, О. Ісаєвої, Л.Назаренко, В. Оліфіренка, С. Оліфіренко, А.Ситченка, Г. Токмань, А.Уліщенка, В. Уліщенко, І. Царлової, В. Шуляра та інших учених.

Стрімке поширення мобільного Інтернету і портативних пристроїв відкрило світові велику кількість можливостей. На цьому етапі активно розвивається такий освітній тренд, як Mobile Learning-мобільне навчання. Практика показала, що мобільні пристрої і додатки легко вбудовуються в процес навчання і роблять його більш ефективним [3]. Не підлягає сумніву той факт, що учень XXI століття прогресивний і має доступ до будь-якої інформації світових джерел за допомогою своїх гаджетів.У зв'язку з цим набувають популярності способи спрощеного введення інформації, а саме – матричні коди.

QR-код – це двомірний штрих-код, який складається з чорних і білих пікселів і дозволяє кодувати до декількох сотень символів. Збережену в коді інформацію можна потім розшифрувати і подивитися за допомогою смартфона або планшета. «QR» означає «QuickResponse» (швидка реакція), таку назву пояснюється великою швидкістю сканування. За допомогою QR-коду можна закодувати будь-яку інформацію, наприклад: текст, номер телефону, посилання на сайт або візитну картку [1].

Слід зазначити, що використання матричних кодів в освіті має широкий потенціал. QR-коди можна використовувати не лише для безпосереднього посилання на web-сторінки, а також для створення за допомогою кодування багаторівневих підручників, посібників або опорних конспектів тощо. Наприклад, у всіх підручниках для 1 класу нової української школи використовуються QR-коди.

Наявність цифрових мобільних пристроїв у школярів, учителів, батьків та інших дозволяє широко використовувати можливості QR-кодів як на уроках так і у позакласній діяльності. На уроках української мови, літературного читання та позакласній роботі QR-коди доцільно використовувати для [2]:

− забезпечення учнів роздавальним матеріалом з QR-кодами, які містять гіперпосилання на мультимедійні джерела та ресурси: відео-та аудіододатки, ілюстрації, електронні навчальні видання, бібліотеки та ін. Можливим є розміщення QR-кодів на слайдах презентації. Таким чином, учні можуть відсканувати код для отримання додаткової інформації миттєво;

− розміщення на обкладинках навчально-методичної літератури довідкового матеріалу, відомостей про автора, видавництво або будь-якої додаткової інформації;

− використання в системі каталогів бібліотеки навчального закладу;

− збагачення інформаційного наповнення стендів для уроків позакласного читання, анонсування певного матеріалу чи запланованої події;

− розміщення плану роботи й розкладу літературних гуртків, студій, програми літературного тижня, вечора або інших позакласних заходів;

− закріплення вивченого матеріалу. На кожному завданні можна розмістити надрукований QR-код з правильними відповідями або підказкою з алгоритмом виконання певної задачі (алгоритм виконання мовного розбору, встановлення зв'язку слів у реченні тощо). Школярі намагатимуться отримати власну відповідь, перш ніж переглянуть правильну;

− проведення навчальної гри-квест із завданнями в QR-кодах літературних кросвордів, змагань, заходів тощо;

− створення школярами своїх портфоліо або анотації на прочитані книги та навчально-методичну літературу за досліджуваною темою й розміщення їх на сайті в QR-кодах;

− розміщення контактної інформації на візитівці вчителя чи запрошеного гостя (письменника, редактора, актора та ін.;

− організації проектної діяльності з метою створення списків посилань, інформаційних блоків, коментарів та ін. [1].

Кожен учень може не лише використовувати QR-коди, а й створювати їх самостійно та абсолютно безкоштовно. У допомозі стануть чимало он-лайн сервісів і програм, серед яких: http: // www.qr-code.com.ua, http: // qrcode.kaywa.com, http: // www.qrcc.ru / generator.php, http: // qrcodes.com.ua та ін.

Таким чином, застосування QR-кодів дозволяє зробити позакласну роботу більш змістовною, цікавою й ефективною, адже учням зручно зчитувати інформацію та оперативно зберігати її в пам'яті мобільних пристроїв, а також задіювати додатковий дотиковий (тактильний) канал сприйняття інформації.

## **Література**

1. Баданов А. Г. Мобильные технологии в образовании. QR-коды [Электронный ресурс] / А.Г. Баданов // Электронное обучение в непрерывном образовании: сборник научных трудов III Международной научно-практической конференции (Россия, Ульяновск, 13-15 апреля 2016 г.). – Ульяновск, Ульяновский государственный технический университет, 2016. – С. 148-153. – Режим доступа : http://elibrary.ru/item.asp?id=26111555/

2. Бурлуцкая Н.А QR-Коды как средство повышения мотивации обучения / Н.А. Бурлуцкая // Электронныйнаучный журнал «Наука и перспективы» - №1. – 2016 [Электронный ресурс] – Режим доступа : http://nip.esrae.ru/12

3. Воронкін О. С. Можливості використання системи QR-кодів у вищій школі / О.С. Воронкін // FOSS Lviv 2014 : зб. наук. праць четвертої Міжнародної науково-практичної конференції (24–27 квітня 2014 р., м. Львів). – Львів, 2014. – С. 145–149 [Електронний ресурс] – Режим доступу : http://tdo.at.ua/publ/ distance\_education/qr\_cod/1-1-0-58.

УДК 371.1

ШВАРДАК М.В., БІЛАК Н. М., Мукачівський державний університет

## **ВИКОРИСТАННЯ ТЕХНОЛОГІЇ ВЕБІНАРУ ДЛЯ ПРОВЕДЕННЯ ПЕДАГОГІЧНИХ МАЙСТЕР-КЛАСІВ**

Закономірно, що для того, аби стати справжнім майстром своєї справи, вчителю необхідно постійно вчитися, вчитися один у одного. І кращим мотивом для цього повинен стати взаємообмін професійним досвідом, взаємонавчання, перманентне вдосконалення своєї педагогічної майстерності. Оптимальною формою для реалізації цієї мети на сьогоднішній день є, на наш погляд, майстер-клас, який сучасні педагоги зможуть переглянути за допомогою технології вебінару.

Вебінар – одна з форм (технологій) трансляції педагогічного досвіду, «віртуальний» online семінар (майстер-клас, нарада, лекція, презентація, конференція, круглий стіл, публічний захист роботи, тренінг, опитування), організований за допомогою Internet-технологій відповідними програмними засобами, який надає можливість ведучому (вчителю-Майстру, модератору, тренеру, консультанту, професіоналу, тьютору) передавати інформацію (досвід, знання, вміння, завдання), а учасникам отримувати інформацію і навчатися за допомогою віртуального зв'язку, в якому є можливість чути і бачити один одного, де б вони не знаходились [1].

Головна ознака вебінару – інтерактивність. Вчителі-слухачі можуть бачити і слухати вчителя-Майстра, відправляти йому запитання з аудиторії або давати стислі відповіді на поставлене всій аудиторії питання. При цьому вчитель-Майстер бачить і чує кожного із своїх слухачів. Такий вид спілкування дозволяє перейти на принципово новий рівень спілкування вчителів. Крім того, можливість слідкувати за жестами і мімікою співбесідника підвищує ККД сприйняття інформації до 60% [2].

Серед основних можливостей вебінарів – демонстрація імітаційних ігор, презентацій та відеофрагментів, перехоплення екрану, передача прав керівника іншому учаснику, використання текстового чату. Вчитель-Майстер при дистанційній формі навчання виступає у ролі помічника, наставника, радника, саме тому за кордоном він називається тьютором (tutor).

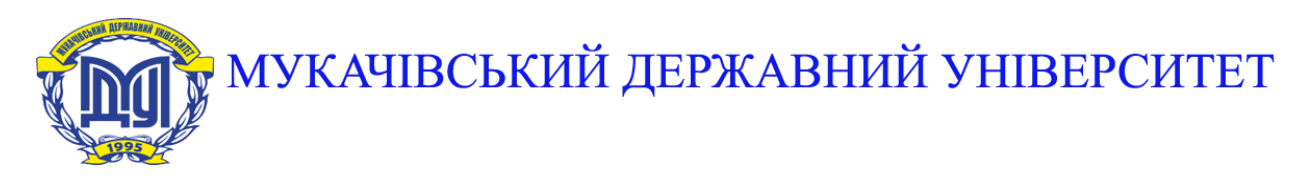

**89600, м. Мукачево, вул. Ужгородська, 26 тел./факс +380-3131-21109 Веб-сайт університету: [www.msu.edu.ua](http://www.msu.edu.ua/) E-mail: [info@msu.edu.ua,](mailto:info@msu.edu.ua) [pr@mail.msu.edu.ua](mailto:info@msu.edu.ua) Веб-сайт Інституційного репозитарію Наукової бібліотеки МДУ: [http://dspace.msu.edu.ua:8080](http://dspace.msu.edu.ua:8080/) Веб-сайт Наукової бібліотеки МДУ: <http://msu.edu.ua/library/>**